## En el el enlace: https://icaro.ual.es/Acceso/Default.aspx aparece esta pantalla:

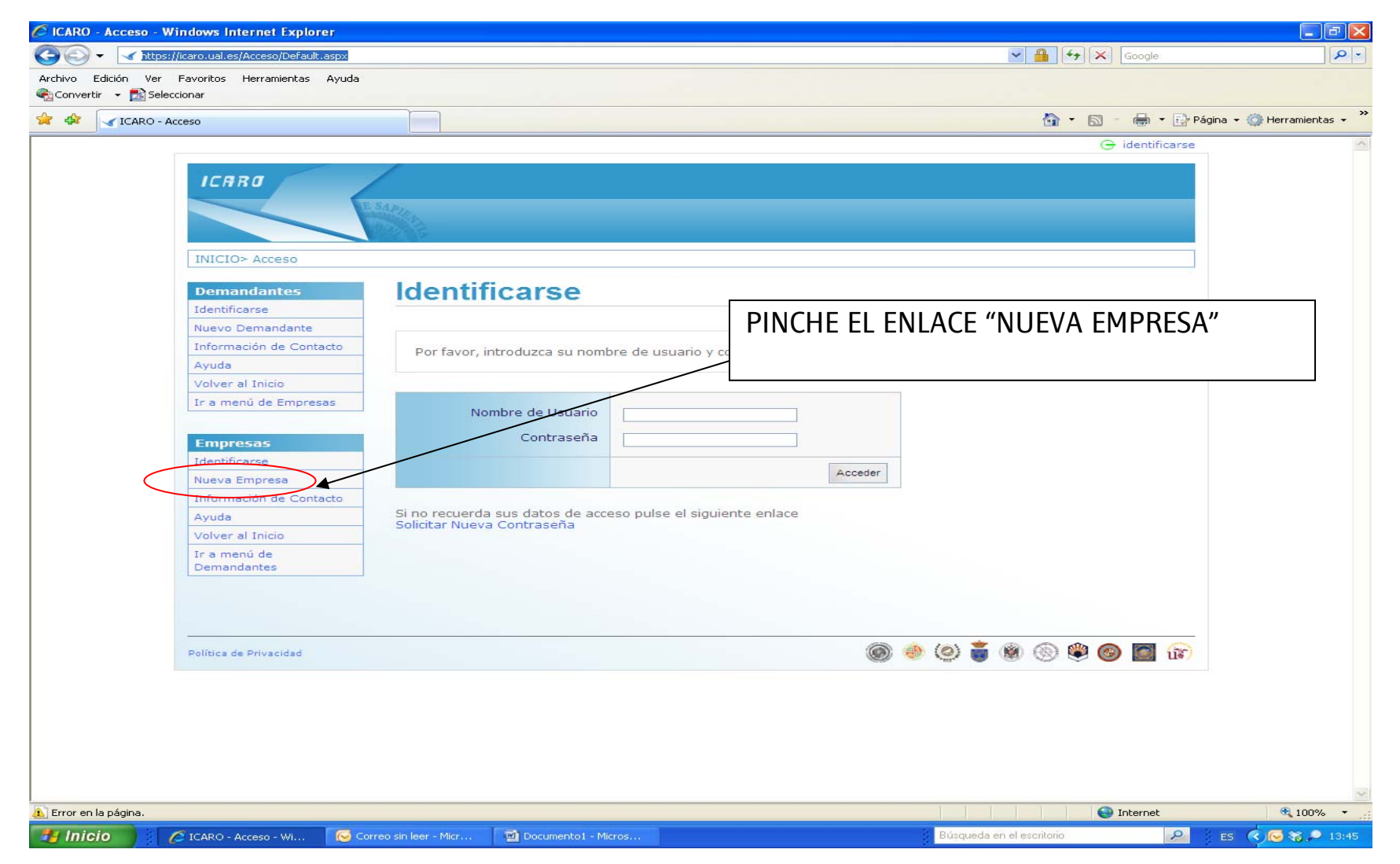

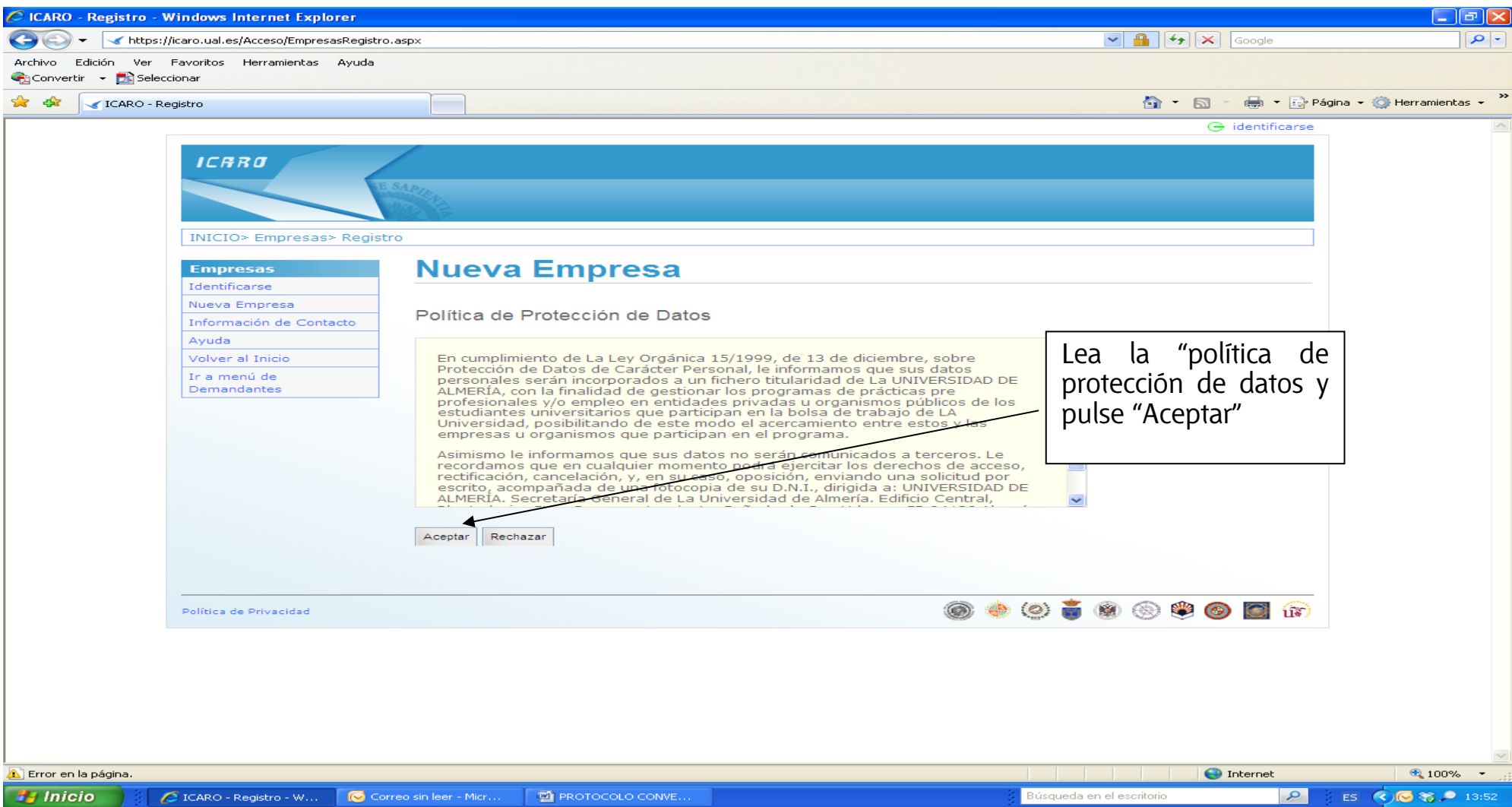

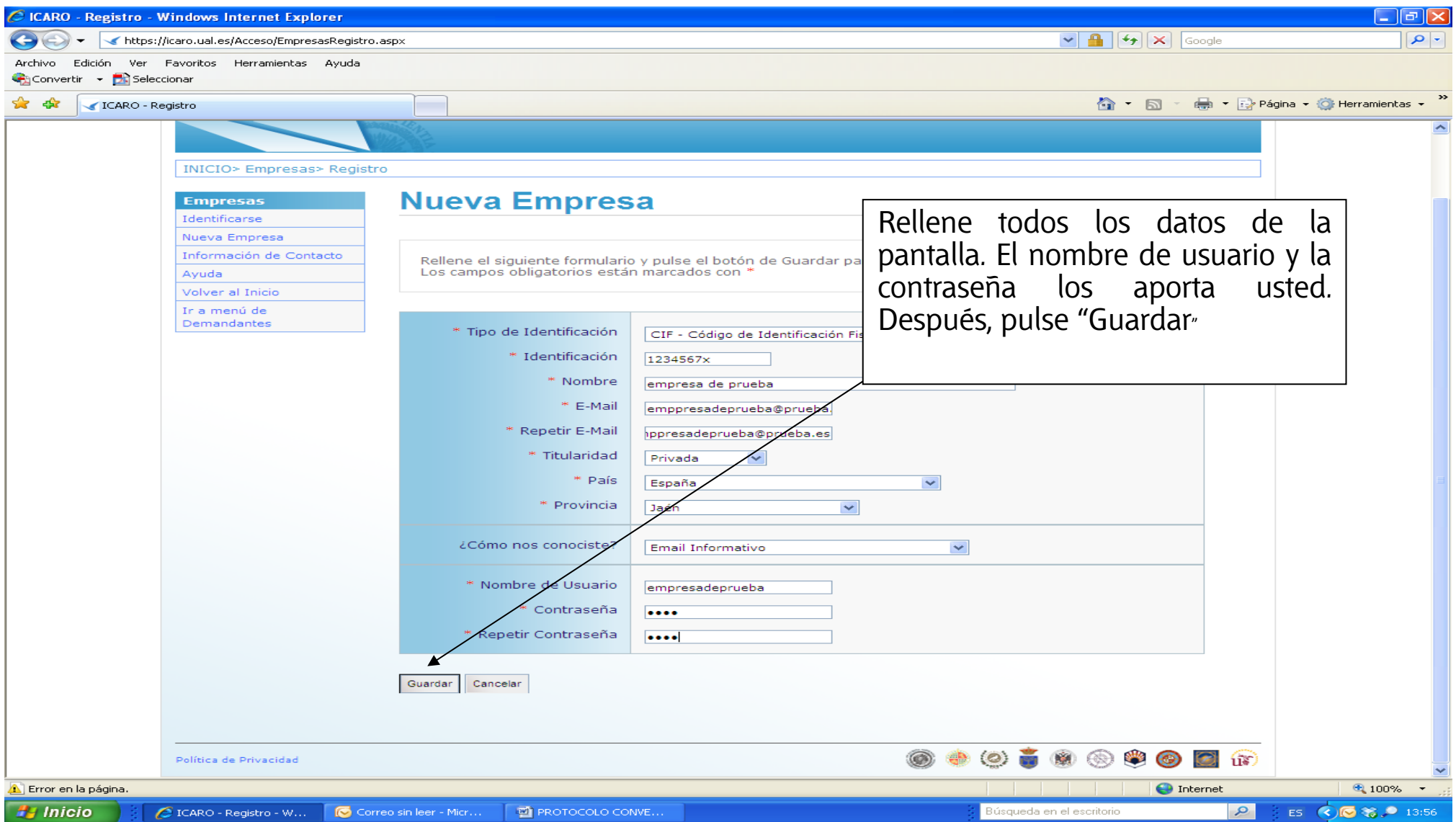

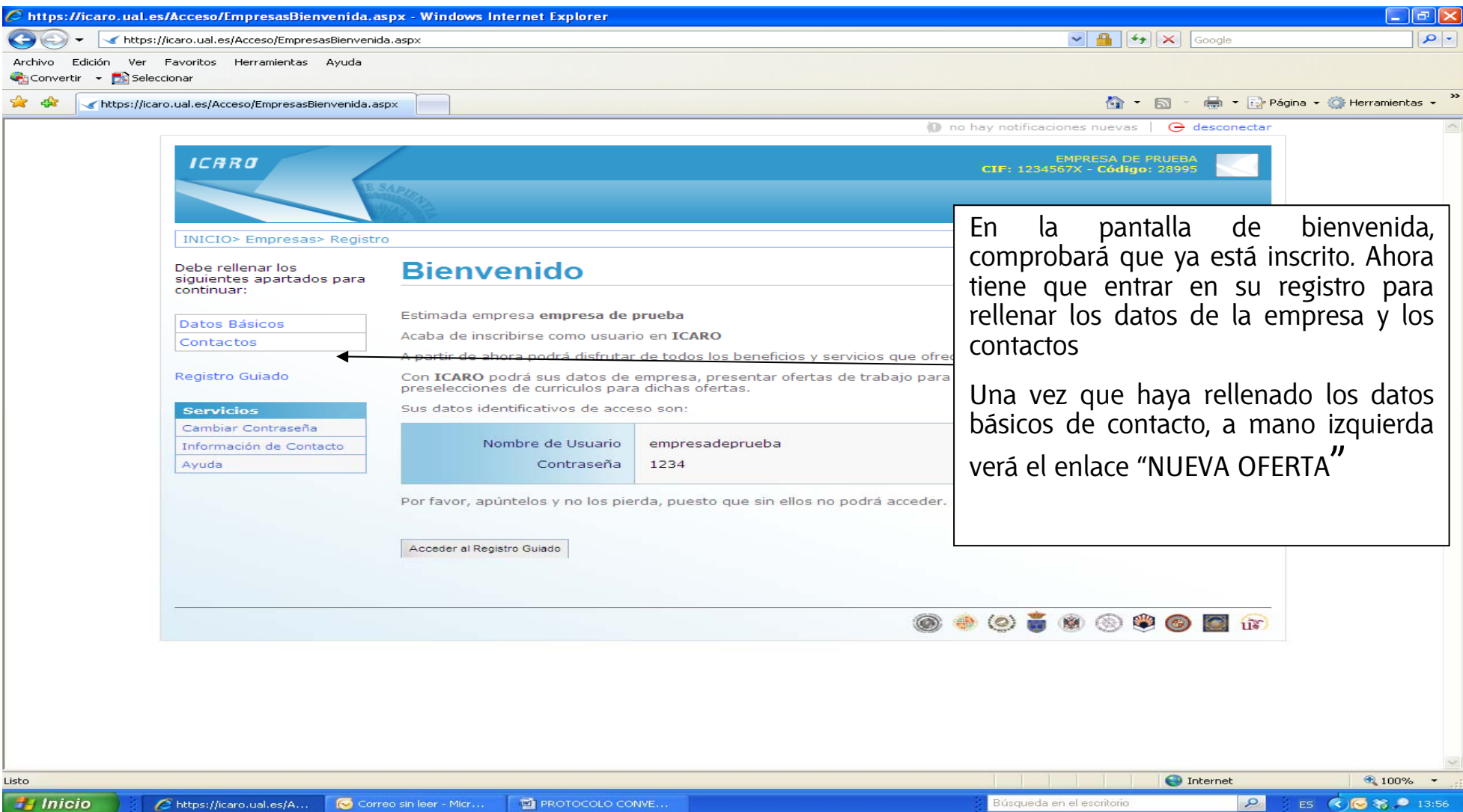

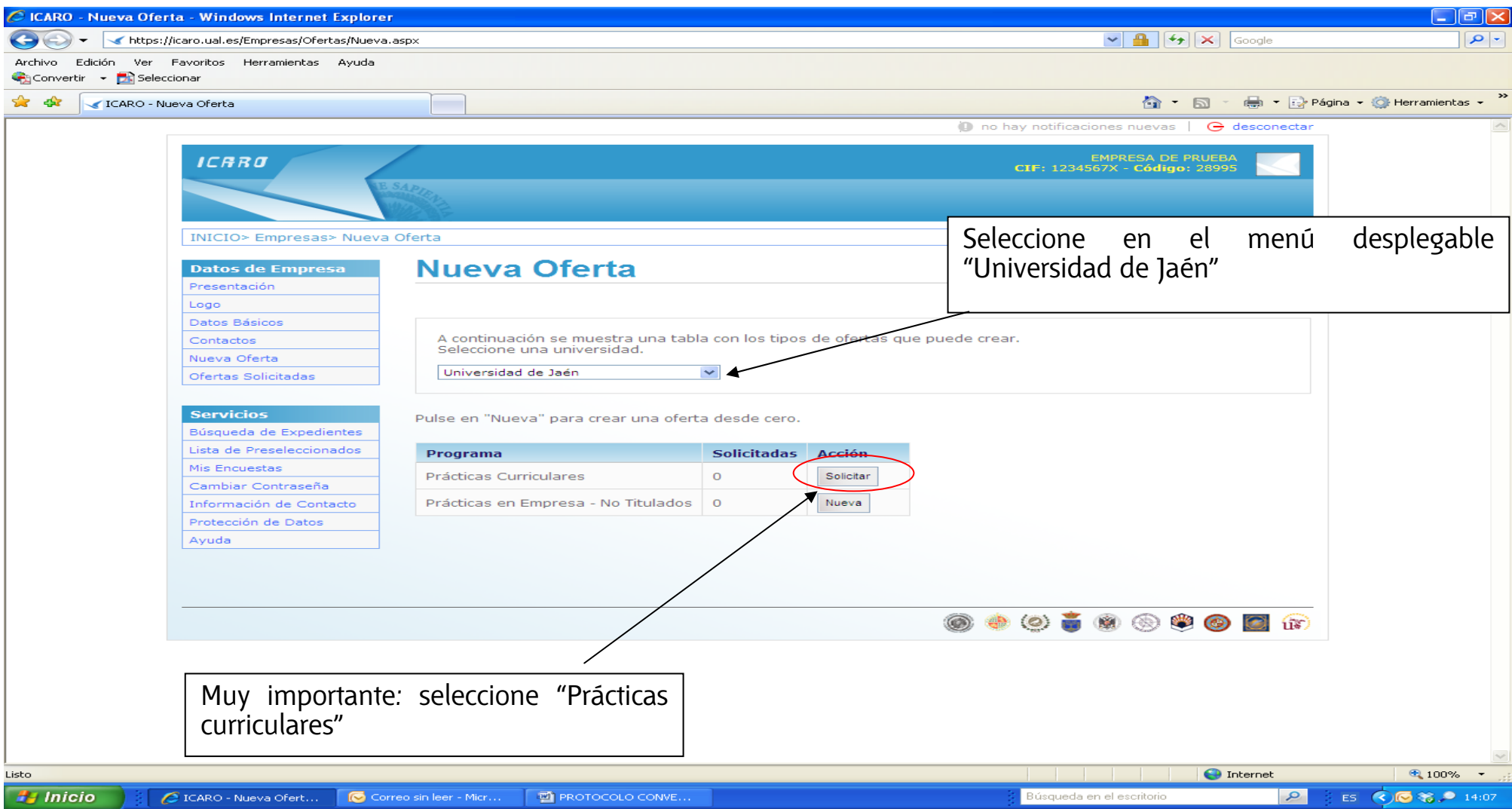

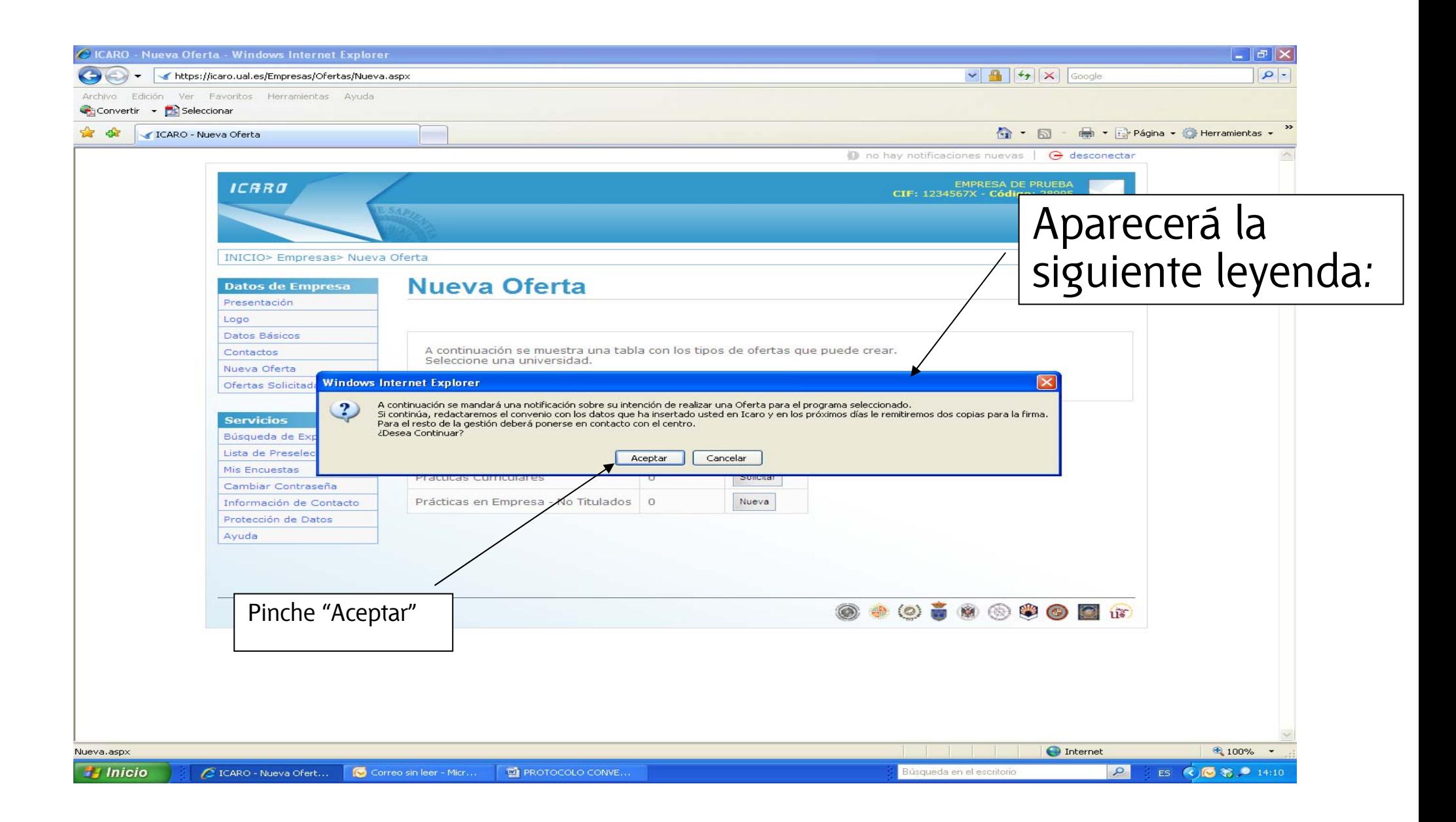

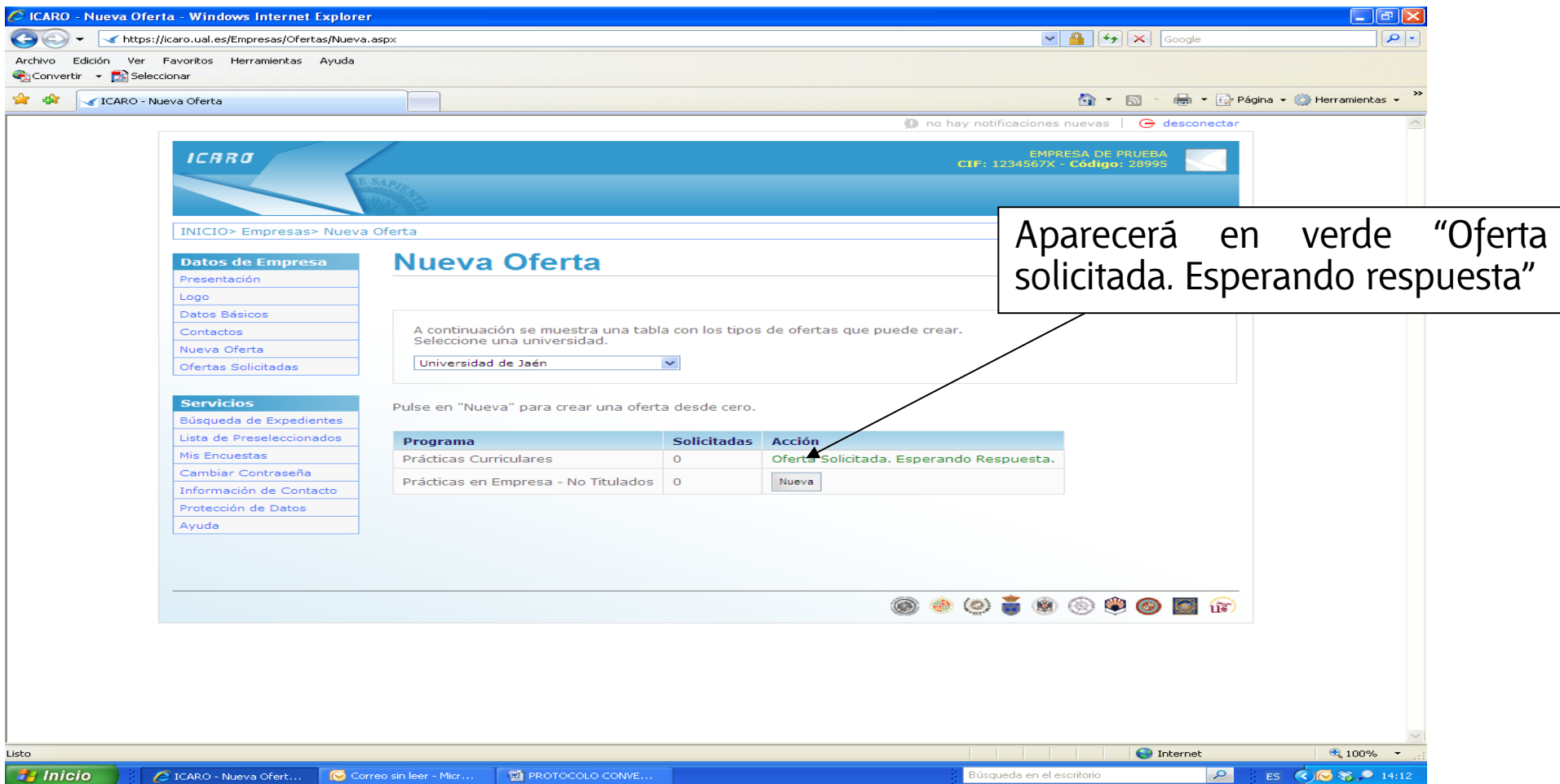

Con este paso empezamos a redactar el convenio y se lo enviaremos para que firme las dos copias y nos devuelva las dos firmadas por su entidad.

Para la gestión e incorporación de estudiantes de prácticas externas curriculares, una vez cumplimentados estos pasos, deberá de contactar con el responsable de las mismas de la correspondiente titulación. En este enlace están todos los contactos de dichos responsables:

http://www10.ujaen.es/conocenos/servicios-unidades/uempleo/modalidades\_de\_practicas